# **Ekonomicko-matematické metody 7**

## Prof. RNDr. Jaroslav Ramík, CSc.

# přednáší doc. RNDr. David Bartl, Ph.D.

EMM7 1

### **Příklad: 3 účelové funkce**

$$
f_1(x_1, x_2) = 2x_1 + x_2 \rightarrow MAX;
$$
  
\n
$$
f_2(x_1, x_2) = x_1 + 5x_2 \rightarrow MAX;
$$
  
\n
$$
f_3(x_1, x_2) = -x_1 + 3x_2 \rightarrow MIN;
$$
  
\nza omezení  
\n
$$
x_1 + x_2 \le 3
$$
  
\n
$$
0 \le x_1 \le 2, 0 \le x_2 \le 2
$$
  
\n
$$
-f_3(x_1, x_2) = x_1 - 3x_2 \rightarrow MAX;
$$

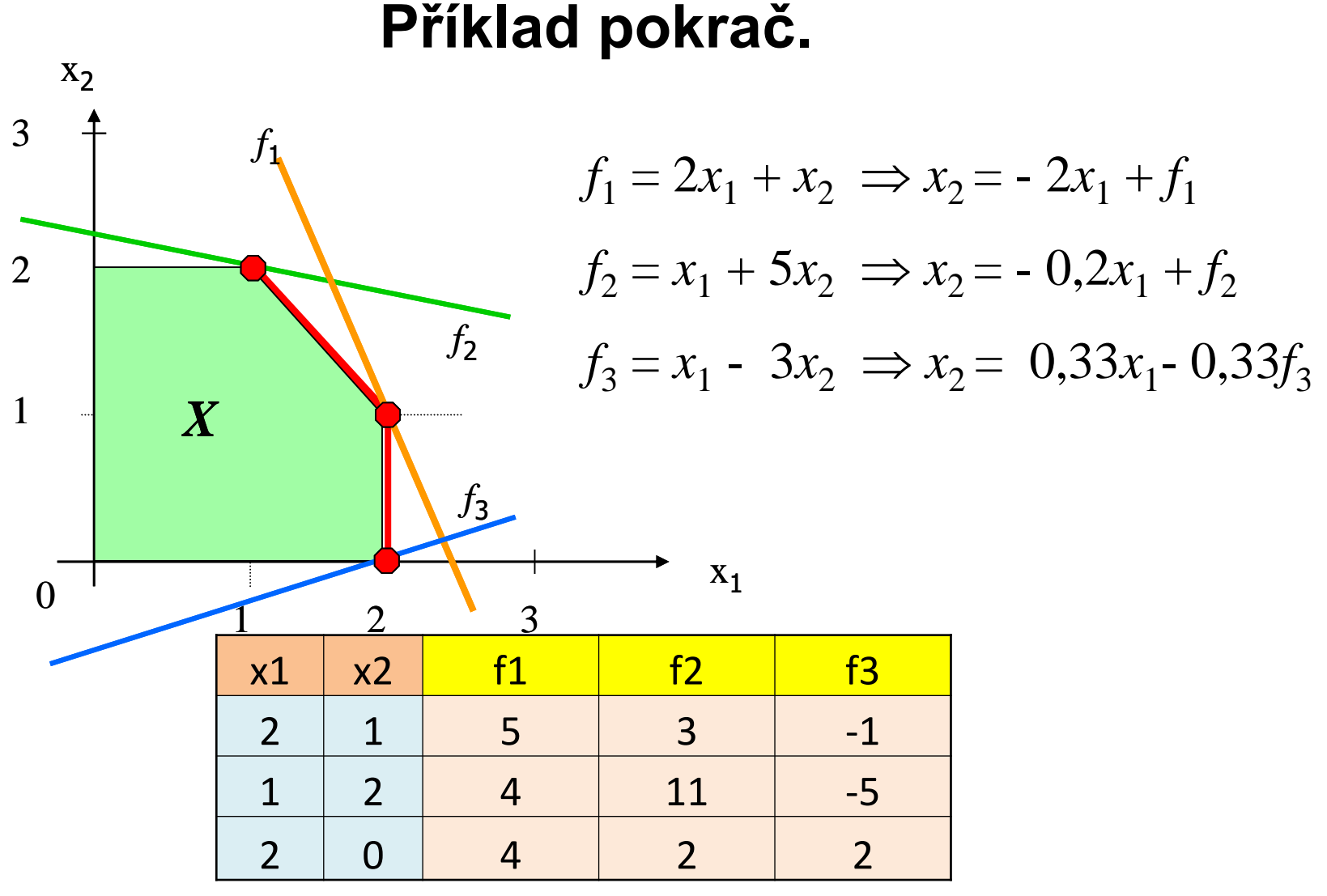

Které "řešení" je nejlepší?

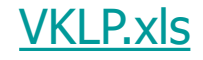

## **Vícekriteriální programování Nelineární VKP: Základní úloha**

$$
f_1(x_1, x_2, \dots, x_n) \rightarrow \text{MAX};
$$
  

$$
f_2(x_1, x_2, \dots, x_n) \rightarrow \text{MAX};
$$
  

$$
\vdots
$$
  

$$
f_k(x_1, x_2, \dots, x_n) \rightarrow \text{MAX};
$$

..................................... **(1)** účelové funkce-

-kritéria (všechny MAX, nebo všechny MIN)

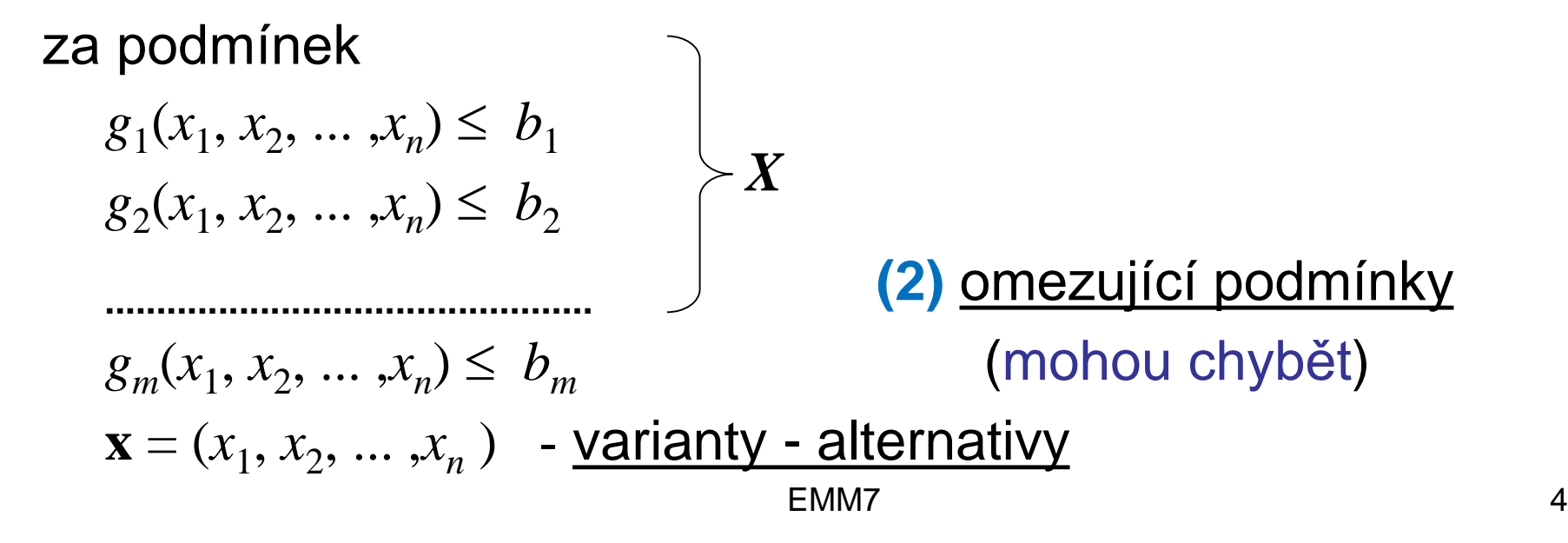

#### **Příklad 1: VKNLP**

$$
f_1(x_1, x_2) = 2x_1 + x_2^2 \rightarrow MAX; f_2(x_1, x_2) = x_1 + 5x_2 \rightarrow MAX; f_3(x_1, x_2) = x_1 - 3x_2 \rightarrow MAX; za omezení x_1 + x_2 \le 3 0 \le x_1 \le 2, 0 \le x_2 \le 2
$$

## **Definice nedominované varianty**

• Nechť x<sup>(0)</sup> je přípustné řešení vyhovující omezením (2). Řekneme, že přípustné řešení

**x** (1) *dominuje* **x** (0)

jestliže pro **všechna** kritéria *j* =1,…,*m* platí:

 $f_j(\mathbf{x}^{(1)}) \geq f_j(\mathbf{x}^{(0)})$  a alespoň pro jedno kritérium " $k$ " je:  $f_k(\mathbf{x}^{(1)}) > f_k(\mathbf{x}^{(0)})$ 

• Jestliže neexistuje přípustné x<sup>(1)</sup> takové, že **x** (1) dominuje **x** (0) potom se **x** (0) nazývá *nedominovaná* **(***Paretovská***) varianta (řešení)**

## **Nedominovaná varianta**

V úloze VKP obvykle není k dispozici "*optimální řešení*" **x\*** v tom smyslu, že pro **všechna** kritéria *f j*

# a **všechna** přípustná řešení **x***X* platí:  $f_j(\mathbf{x}^*) \geq f_j(\mathbf{x})$

Odstraníte-li všechna dominovaná řešení, zůstanou nedominovaná řešení! (…stejně jich je obvykle příliš mnoho!)

#### **Příklad 1. Skalarizovaná úloha**

Váhy: 
$$
v_1 = 0.5
$$
  $v_2 = 0.3$   $v_3 = 0.2$ 

 $0 \le x_1 \le 2, 0 \le x_2 \le 2$  $x_1 + x_2 \leq 3$ za omezení  $f_3(x_1, x_2) = x_1 - 3x_2 \rightarrow \text{MAX};$  $f_2(x_1, x_2) = x_1 + 5x_2 \rightarrow \text{MAX};$  $(x_1, x_2) = 2x_1 + x_2^2 \rightarrow \text{MAX};$  $f_1(x_1, x_2) = 2x_1 + x_2^2 \rightarrow$ 

$$
v_1 f_1(x_1, x_2) + v_2 f_2(x_1, x_2) + v_3 f_3(x_1, x_2) \rightarrow MAX;
$$
  
\n
$$
0,5(2 x_1 + x_2^2) + 0,3(x_1 + 5x_2) + 0,2(x_1 - 3x_2) \rightarrow MAX;
$$
  
\n
$$
i.
$$

$$
1,5x1 + 0,5x22 + 0,9x2 \rightarrow MAX;
$$
  
\nza omezení  
\n
$$
x_1 + x_2 \le 3
$$
  
\n
$$
0 \le x_1 \le 2, 0 \le x_2 \le 2
$$
  
\n
$$
\begin{array}{c}\n\text{MAX:} \\
\text{MAX:} \\
\text{MAX:} \\
\text{MAX:} \\
\text{MAX:} \\
\text{MAX:} \\
\text{MAX:} \\
\text{MAX:} \\
\text{MAX:} \\
\text{MAX:} \\
\text{MAX:} \\
\text{MAX:} \\
\text{MAX:} \\
\text{MAX:} \\
\text{MAX:} \\
\text{MAX:} \\
\text{MAX:} \\
\text{MAX:} \\
\text{MAX:} \\
\text{MAX:} \\
\text{MAX:} \\
\text{MAX:} \\
\text{MAX:} \\
\text{MAX:} \\
\text{MAX:} \\
\text{MAX:} \\
\text{MAX:} \\
\text{MAX:} \\
\text{MAX:} \\
\text{MAX:} \\
\text{MAX:} \\
\text{MAX:} \\
\text{MAX:} \\
\text{MAX:} \\
\text{MAX:} \\
\text{MAX:} \\
\text{MAX:} \\
\text{MAX:} \\
\text{MAX:} \\
\text{MAX:} \\
\text{MAX:} \\
\text{MAX:} \\
\text{MAX:} \\
\text{MAX:} \\
\text{MAX:} \\
\text{MAX:} \\
\text{MAX:} \\
\text{MAX:} \\
\text{MAX:} \\
\text{MAX:} \\
\text{MAX:} \\
\text{MAX:} \\
\text{MAX:} \\
\text{MAX:} \\
\text{MAX:} \\
\text{MAX:} \\
\text{MAX:} \\
\text{MAX:} \\
\text{MAX:} \\
\text{MAX:} \\
\text{MAX:} \\
\text{MAX:} \\
\text{MAX:} \\
\text{MAX:} \\
\text{MAX:} \\
\text{MAX:} \\
\text{MAX:} \\
\text{MAX:} \\
\text{MAX:} \\
\text{MAX:} \\
\text{MAX:} \\
\text{MAX:} \\
\text{MAX:} \\
\text{MAX:} \\
\text{MAX:} \\
\text{MAX:} \\
\text{MAX:} \\
\text{MAX:} \\
\text{MAX:} \\
\text{MAX:} \\
\text{MAX:} \\
\text{MAX:} \\
\text{MAX:} \\
\text{MAX:} \\
\text{MAX:} \\
\text{MAX:} \\
\text{MAX:} \\
\text{MAX:} \\
\text{MAX:} \\
\text{MAX:}
$$

## **Vztah mezi Paretovským řešením úlohy VKP a optimálním řešením skalarizované úlohy VKP**

 $f_1, f_2, \, ..., f_k$  - **ryze** konkávní funkce (kritéria)  $g_1, g_2, ... \, , g_m$  - konvexní funkce

• Pak platí, že: x<sup>\*</sup> je nedominované (Paretovské) řešení úlohy (1), (2), **právě když** existují váhy kritérií  $v_1, v_2, ..., v_k \quad v_i \ge 0 \quad \sum v_i = 1$ takové, že **x** \* je optimální řešení **skalarizované úlohy**:  $\sum v_j f_j(x_1, x_2, ..., x_n) \to \text{MAX};$  (1\*) za omezení (2),  $x^* = \argmax_{x} \sum v_i f_i(x)$  $x \in X$   $\overline{i=1}$ *k*

9

## **Vícekriteriální lineární programování VKLP**

• Speciální případ:  $f_j$   $g_i$  jsou lineární funkce, tj.

$$
f_j(x_1, x_2, ..., x_n) = c_{1j}x_1 + c_{2j}x_2 + ... + c_{nj}x_n
$$
  

$$
g_i(x_1, x_2, ..., x_n) = a_{1i}x_1 + a_{2i}x_2 + ... + a_{ni}x_n
$$

• Vektorový tvar úlohy VKLP:

$$
\mathbf{C} \times \to \text{MAX}; \, \mathbf{t} \text{;} \left[ \begin{bmatrix} c_{11}x_1 + c_{12}x_2 + \dots + c_{1n}x_n \\ \vdots \\ c_{k1}x_1 + c_{k2}x_2 + \dots + c_{kn}x_n \end{bmatrix} \to \text{MAX}; \, (3)
$$
\nza omezení

$$
X = \{ \mathbf{x} \mid \mathbf{A} \mathbf{x} \le \mathbf{b} \,, \mathbf{x} \ge 0 \}
$$
 (4)

# **Vícekriteriální lineární programování VKLP**

**Skalarizovaný** tvar úlohy VKLP:  $\mathbf{v} = (v_1, v_2, ..., v_k) - \text{vektor vah: } v_1, v_2, ..., v_k, v_i \ge 0$  $\sum v_i = 1$ Z vícekriteriální úlohy se skalarizací stane *jednokriteriální* úloha:

$$
\mathbf{v}^{\mathrm{T}}\mathbf{C}\mathbf{x} \to \mathrm{MAX};\tag{3*}
$$

za omezení

$$
X = \{ \mathbf{x} \mid \mathbf{A} \mathbf{x} \leq \mathbf{b} \,, \mathbf{x} \geq 0 \}
$$
 (4)

$$
\text{p\text{Yitom}} \ \mathbf{v}^{\text{T}} \mathbf{C} \ \mathbf{x} = \sum_{i=1}^{k} v_i \sum_{j=1}^{n} c_{ij} x_j \ = \ \sum_{i=1}^{k} \sum_{j=1}^{n} v_i c_{ij} x_j
$$

## **Vztah mezi Paretovským řešením úlohy VKLP a optimálním řešením skalarizované úlohy VKLP**

1. Nechť **x** \* je nedominované (Paretovské) řešení úlohy (3), (4), tj. úlohy VKLP. Potom **existuje** vektor vah

 $$ takových, že **x** \* je *optimální řešení* skalarizované úlohy VKLP, tj.

$$
\mathbf{x}^* = \underset{\mathbf{x} \in X}{\operatorname{argmax}} \mathbf{v} \mathbf{C} \mathbf{x} \tag{5}
$$

EMM7 12 2. Nechť pro **x** \* *X* a pro vektor **kladných** vah **v** = ( $v_1, v_2, ..., v_k$ ) platí (5). Potom **x** \* je nedominované (Paretovské) řešení úlohy  $\mathbf{x}^* = \mathop{\arg\max}\limits_{\mathbf{x} \in X} \mathbf{vCx}$ <br>Nechť pro  $\mathbf{x}^* \in X$  a pro vektor l $\mathbf{v} = (v_1, v_2, ..., v_k)$  platí (5).<br>Potom  $\mathbf{x}^*$  je nedominované (Pa), (4)

#### **Příklad 2. VKLP**

$$
f_1(x_1, x_2) = 2x_1 + x_2 \rightarrow MAX;
$$
  
\n
$$
f_2(x_1, x_2) = x_1 + 5x_2 \rightarrow MAX;
$$
  
\n
$$
f_3(x_1, x_2) = x_1 - 3x_2 \rightarrow MAX;
$$
  
\nza omezení  
\n
$$
x_1 + x_2 \le 3
$$
  
\n
$$
0 \le x_1 \le 2, 0 \le x_2 \le 2
$$

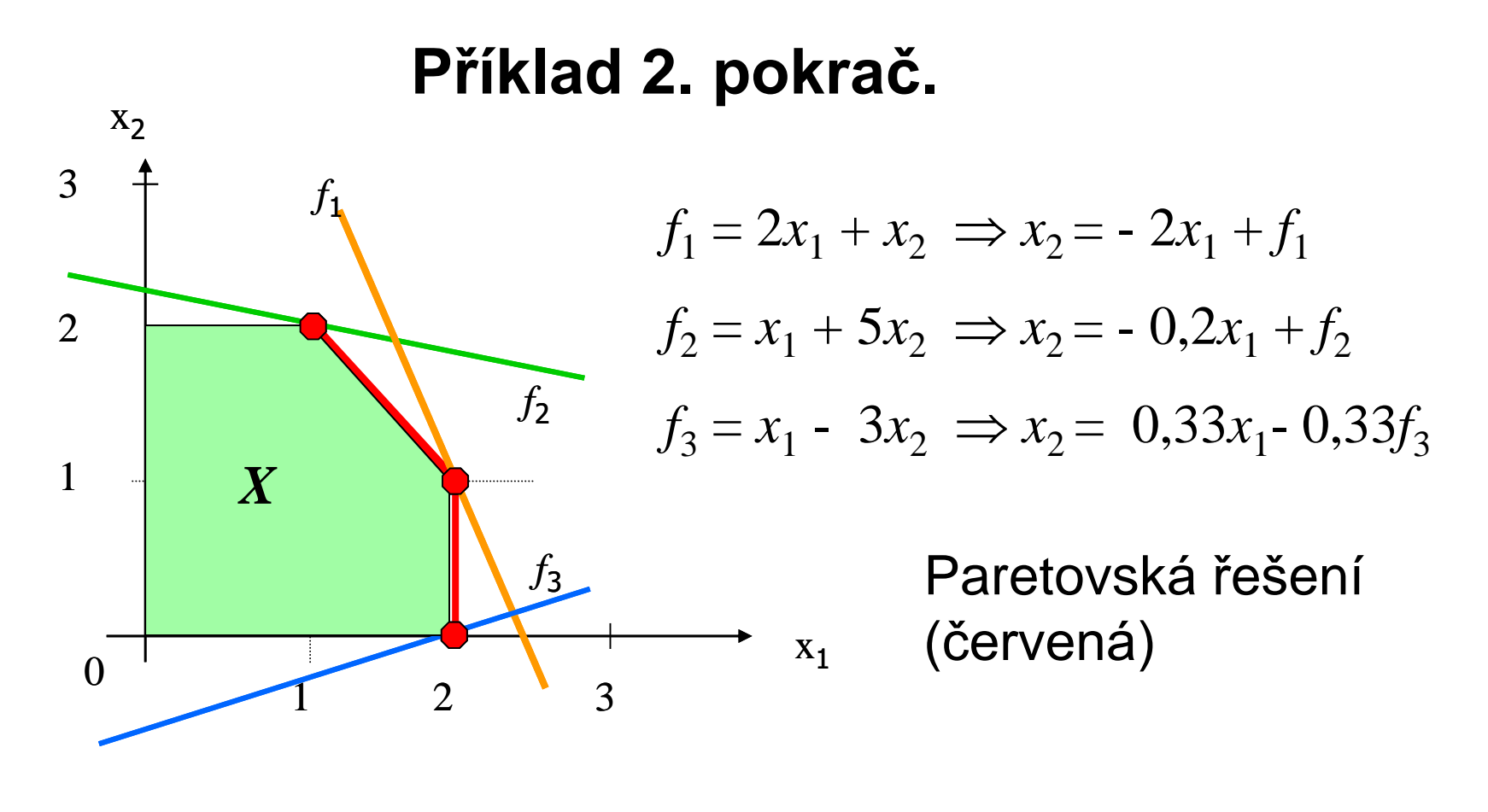

$$
\mathbf{x_1}^* = (x_1^*, x_2^*) = (2, 1) \mathbf{x_2}^* = (1, 2) \mathbf{x_3}^* = (2, 0)
$$

[VKLP.xls](../../prednasky/EMM/VKLP.xls)

# **Minimaxová optimalizace**

Maximalizuje se nejhorší (minimální) hodnota:

$$
\min\{f_1(\mathbf{x}), f_2(\mathbf{x}), \dots, f_k(\mathbf{x})\} \to \text{MAX};
$$
\n(6)

\nza omezení

$$
g_1(\mathbf{x}) \leq b_1
$$
  
\n
$$
\dots \dots \dots
$$
  
\n
$$
g_m(\mathbf{x}) \leq b_m
$$
  
\n
$$
\mathbf{x} = (x_1, x_2, \dots, x_n)
$$
  
\nOptimální řešení úlol

hy (6) je nedominované (Paretovské)

## **Minimaxová optimalizace: ekvivalentní tvar**

Přidáme novou - umělou proměnnou *w*

(nejmenší hodnota ze všech kritérií):

 $w \rightarrow \text{MAX};$  (7) za omezení  $f_1(\mathbf{x}) \geq w$ *…………*  $f_k(\mathbf{x}) \geq w$  $\mathbf{x} = (x_1, x_2, ..., x_n) \in X$ 

### **Příklad 3.**

$$
f_1(x_1, x_2) = 2x_1 + x_2 \to MAX;
$$
  
\n
$$
f_2(x_1, x_2) = x_1 + 5x_2 \to MAX;
$$
  
\n
$$
f_3(x_1, x_2) = x_1 - 3x_2 \to MAX;
$$
  
\nza omezení  
\n
$$
x_1 + x_2 \le 3
$$
  
\n
$$
0 \le x_1 \le 2, 0 \le x_2 \le 2
$$

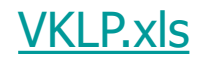

## **Příklad 3. pokrač.**  $0 \le x_1 \le 2, 0 \le x_2 \le 2, 0 \le w$  $x_1 + x_2 \leq 3$  $x_1 - 3x_2 \geq w$  $x_1 + 5x_2 \geq w$  $2x_1 + x_2 \geq w$  $w \rightarrow$  MAX; za omezení Hodnoty kritérií současně **Optimální řešení: x**\* = (2 , 0)

[VKLP.xls](../../prednasky/EMM/VKLP.xls)

# **Cílové programování**

- Účelové funkce (kritéria) = cílové funkce *f i*
- Předem jsou známy **cílové hodnoty** *q<sup>i</sup>* , kterých mají cílové funkce dosáhnout (nebo ke kterým se mají co nejvíce přiblížit)
- **Optimální řešení** minimalizuje součet odchylek od cílových hodnot, tj. součet absolutních hodnot rozdílu funkčních a cílových hodnot

# **Cílové lineární programování CLP**

*q<sup>i</sup>* – zadané cílové hodnoty i-tého kritéria

Minimalizuje se součet (součet kvadrátů) odchylek od cílových hodnot:

*k*

$$
\sum_{i=1}^{\infty} |c_{i1}x_1 + c_{i2}x_2 + ... + c_{in}x_n - q_i| \to MIN;
$$
\n
$$
\sum_{i=1}^{k} (c_i^{\mathrm{T}}x - q_i)^2 \to MIN;
$$
\n
$$
\sum_{i=1}^{\infty} (c_i^{\mathrm{T}}x - q_i)^2 \to MIN;
$$
\n
$$
\text{Pozor! Neni úloha LP!!}
$$

Optimální řešení (8) nemusí být nedominované!

### **Cílové lineární programování ekvivalentní úloha** *q<sup>i</sup>* – zadané cílové hodnoty

1. Minimalizuje se součet kladných *h<sup>i</sup>* a záporných  $d_i$  - odchylek od cílových hodnot  $q_i$ , resp.

$$
\sum_{i=1}^k (d_i + h_i) \to \text{MIN};
$$

za omezení

 $\mathbf{A} \mathbf{x} \leq \mathbf{b}$ ,  $\mathbf{x} \geq 0$ 

$$
-d_i \le c_{i1}x_1 + c_{i2}x_2 + \dots + c_{in}x_n - q_i \le h_i, i = 1, 2, \dots, k.
$$
  

$$
h_i \ge 0, d_i \ge 0
$$

### **Příklad 4.**

$$
f_1(x_1, x_2) = 2x_1 + x_2 \rightarrow MAX;
$$
  
\n
$$
f_2(x_1, x_2) = x_1 + 5x_2 \rightarrow MAX;
$$
  
\n
$$
f_3(x_1, x_2) = x_1 - 3x_2 \rightarrow MAX;
$$
  
\nza omezení  
\n
$$
x_1 + x_2 \le 3
$$
  
\n
$$
0 \le x_1 \le 2, 0 \le x_2 \le 2
$$
  
\nCílové hodnoty kritérií: 
$$
q_1 = 3, q_2 = 4, q_3 = 5
$$

#### **Příklad 4: dokončení**

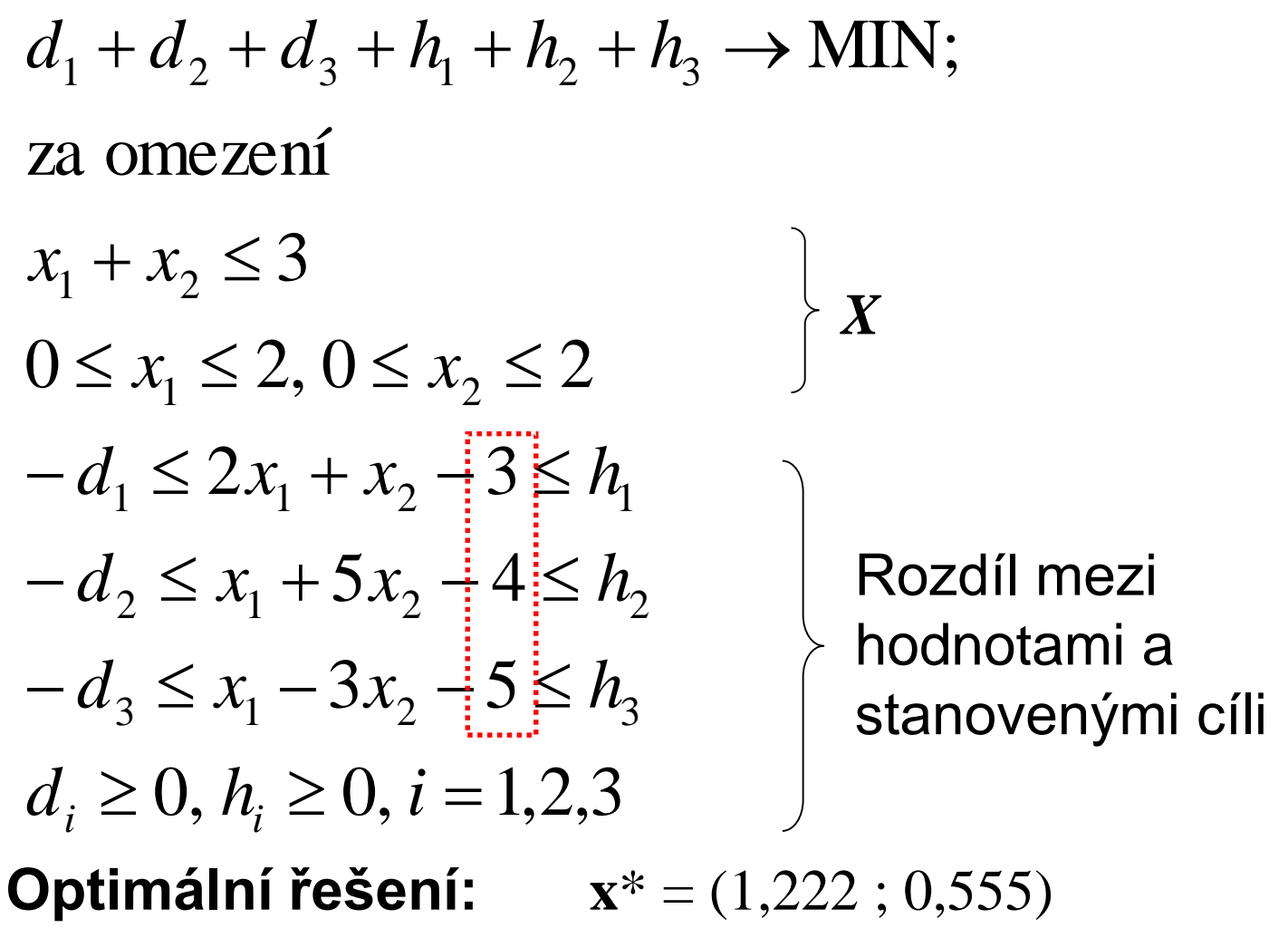

[VKLP.xls](../../prednasky/EMM/VKLP.xls)

EMM7 23

### **Souhrn: 3 metody řešení VKLP**

• **Metoda váženého součtu:** váhy mohou představovat relativní významnosti (důležitosti) jednotlivých kritérií

- **Metoda minimaxu:** realizuje pesimistické kompromisní řešení – najde nejlepší z možných špatných situací
- **Cílové programování:** nejpoužívanější metoda minimalizuje součet odchylek od zadaných cílů:

Např. minimalizace (maximalizace) odchylek od ideálních (bazálních) hodnot jednotlivých kritérií (Předchází řešení úloh LP s individuálními kritérii!)

Všechny úlohy lze řešit v Excelu – Řešiteli (semináře)